**Государственное автономное профессиональное образовательное учреждение Чувашской Республики «Чебоксарский техникум технологии питания и коммерции» Министерства образования и молодежной политики Чувашской Республики**

# **РАБОЧАЯ ПРОГРАММА учебной дисциплины**

ЕН.01 Информатика и информационно-коммуникационные технологии в профессиональной деятельности для специальности 43.02.10 Туризм

Чебоксары, 2021

Разработано в соответствии с требованиями ФГОС СПО по специальности 43.02.10 Туризм

## **РАССМОТРЕНО** и **ОДОБРЕНО**

на заседании ЦК

Протокол от «\_\_» \_\_\_\_\_\_\_\_\_\_\_\_\_ 20\_\_ г. № \_\_\_

Председатель ЦК \_\_\_\_\_\_\_\_\_\_\_\_\_\_\_\_\_\_\_\_\_\_\_\_

Разработчики:

Эксперты:

\_\_\_\_\_\_\_\_\_\_\_\_\_\_\_\_\_\_\_\_\_\_\_\_\_\_\_\_\_\_\_\_\_\_\_\_\_\_\_\_\_\_\_\_\_\_\_\_\_\_\_\_\_\_\_\_\_\_\_\_\_\_\_\_\_\_

## **СОДЕРЖАНИЕ**

1. ОБЩАЯ ХАРАКТЕРИСТИКА РАБОЧЕЙ ПРОГРАММЫ УЧЕБНОЙ ДИСЦИПЛИНЫ

2. СТРУКТУРА И СОДЕРЖАНИЕ УЧЕБНОЙ ДИСЦИПЛИНЫ

3. УСЛОВИЯ РЕАЛИЗАЦИИ УЧЕБНОЙ ДИСЦИПЛИНЫ

4. КОНТРОЛЬ И ОЦЕНКА РЕЗУЛЬТАТОВ ОСВОЕНИЯ УЧЕБНОЙ ДИСЦИПЛИНЫ

## **1. ОБЩАЯ ХАРАКТЕРИСТИКА РАБОЧЕЙ ПРОГРАММЫ УЧЕБНОЙ ДИСЦИПЛИНЫ ЕН.01. ИНФОРМАЦИОННО-КОММУНИКАЦИОННЫЕ ТЕХНОЛОГИИ В ПРОФЕССИОНАЛЬНОЙ ДЕЯТЕЛЬНОСТИ**

**1.1. Место дисциплины в структуре основной образовательной программы.**

Учебная дисциплина «Информационно-коммуникационные технологии в профессиональной деятельности» является обязательной частью Общего математического и естественнонаучного цикла дисциплин основной образовательной программы в соответствии с Федеральным государственным образовательным стандартом (ФГОС) среднего профессионального образования (СПО) по специальности 43.02.10 Туризм.

Дисциплина имеет значение при формировании и развитии общих (ОК) и профессиональных компетенций (ПК) и личностных результатов (ЛР).

ОК 1. Понимать сущность и социальную значимость своей будущей профессии, проявлять к ней устойчивый интерес.

OK 2. Организовывать собственную деятельность, выбирать типовые методы и способы выполнения профессиональных задач, оценивать их эффективность и качество.

ОК 3. Принимать решения в стандартных и нестандартных ситуациях и нести за них ответственность.

ОК 4. Осуществлять поиск и использование информации, необходимой для эффективного выполнения профессиональных задач, профессионального и личностного развития.

ОК 5. Использовать информационно-коммуникационные технологии в профессиональной деятельности.

ОК 6. Работать в коллективе и команде, эффективно общаться с коллегами, руководством, потребителями.

ОК 7. Брать на себя ответственность за работу членов команды (подчиненных), результат выполнения заданий.

ОК 8. Самостоятельно определять задачи профессионального и личностного развития, заниматься самообразованием, осознанно планировать повышение квалификации.

ОК 9. Ориентироваться в условиях частой смены технологий в профессиональной деятельности.

ПК 1.1. Выявлять и анализировать запросы потребителя и возможности их реализации.

ПК 1.2. Информировать потребителя о туристских продуктах.

ПК 1.3. Взаимодействовать с туроператором по реализации и продвижению туристского продукта.

ПК 1.4. Рассчитывать стоимость турпакета в соответствии с заявкой потребителя.

ПК 1.5. Оформлять турпакет (турпутевки, ваучеры, страховые полисы).

ПК 1.6. Выполнять работу по оказанию визовой поддержки потребителю.

ПК 2.1. Контролировать готовность группы, оборудования и транспортных средств к выходу на маршрут.

ПК 3.1. Проводить маркетинговые исследования рынка туристских услуг с целью формирования востребованного туристского продукта.

ПК 3.2. Формировать туристский продукт.

ПК 3.3. Рассчитывать стоимость туристского продукта.

ПК 3.4. Взаимодействовать с турагентами по реализации и продвижению туристского продукта.

ПК 4.1. Планировать деятельность подразделения.

ПК 4.2. Организовывать и контролировать деятельность подчиненных.

ПК 4.3. Оформлять отчетно-планирующую документацию.

ЛР 4. Проявляющий и демонстрирующий уважение к людям труда, осознающий ценность собственного труда. Стремящийся к формированию в сетевой среде личностно и профессионального конструктивного «цифрового следа».

ЛР 10. Заботящийся о защите окружающей среды, собственной и чужой безопасности, в том числе цифровой.

#### **1.2. Цели и планируемые результаты освоения дисциплины.**

В рамках программы учебной дисциплины обучающимися осваиваются умения и знания

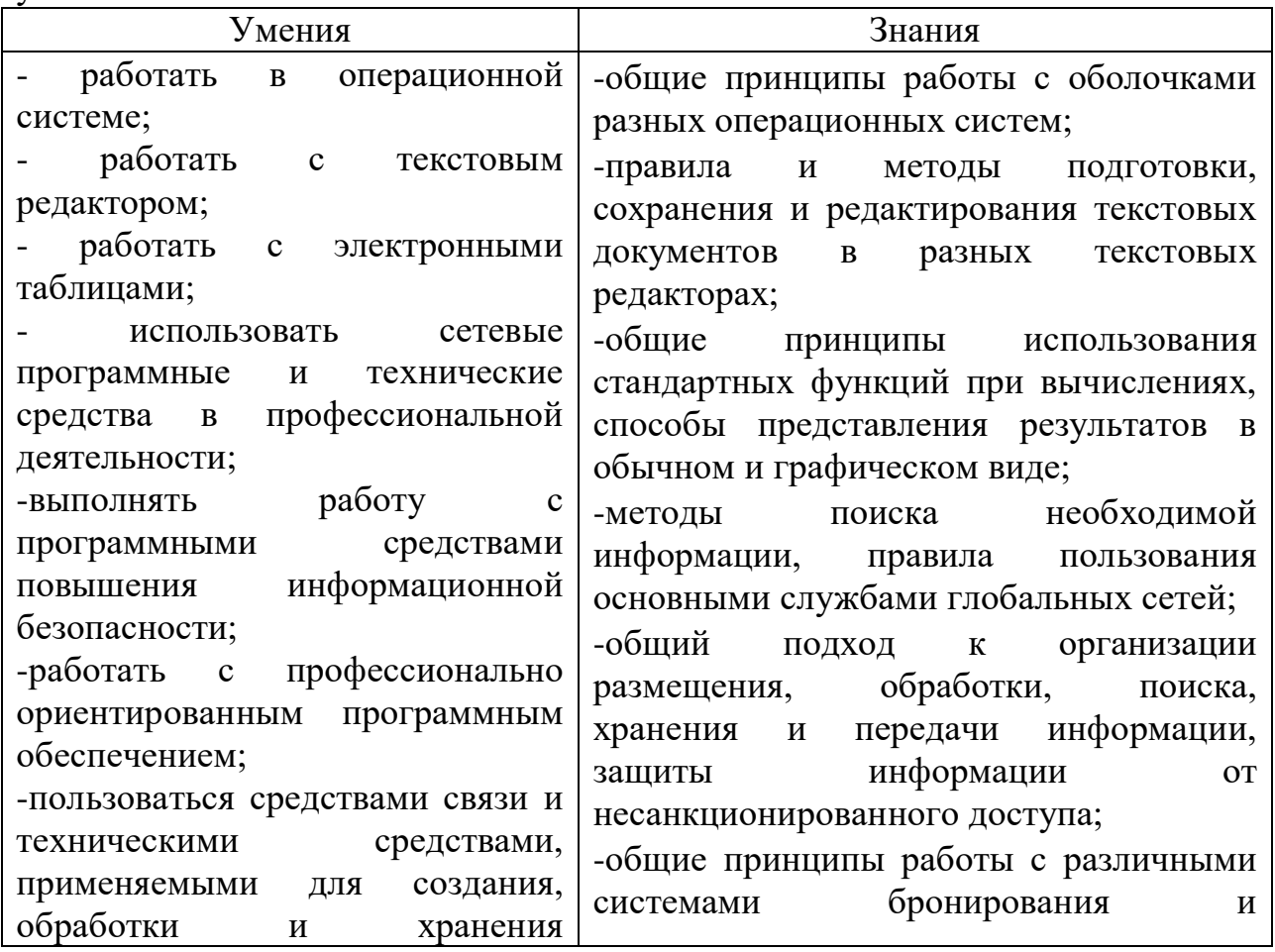

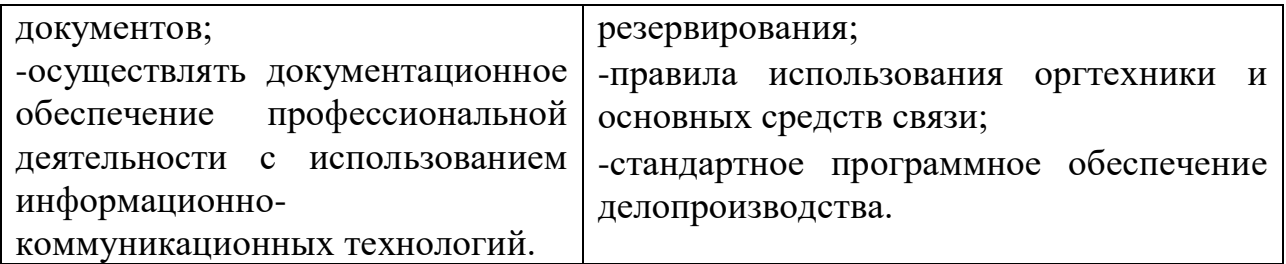

### **1.3. Количество часов на освоение рабочей программы учебной дисциплины:**

максимальной учебной нагрузки обучающегося 168 часов, в том числе: обязательной аудиторной учебной нагрузки обучающегося 114 часов; консультаций и самостоятельной работы обучающегося 54 часа.

## **2. СТРУКТУРА И СОДЕРЖАНИЕ УЧЕБНОЙ ДИСЦИПЛИНЫ 2.1. Объем учебной дисциплины и виды учебной работы**

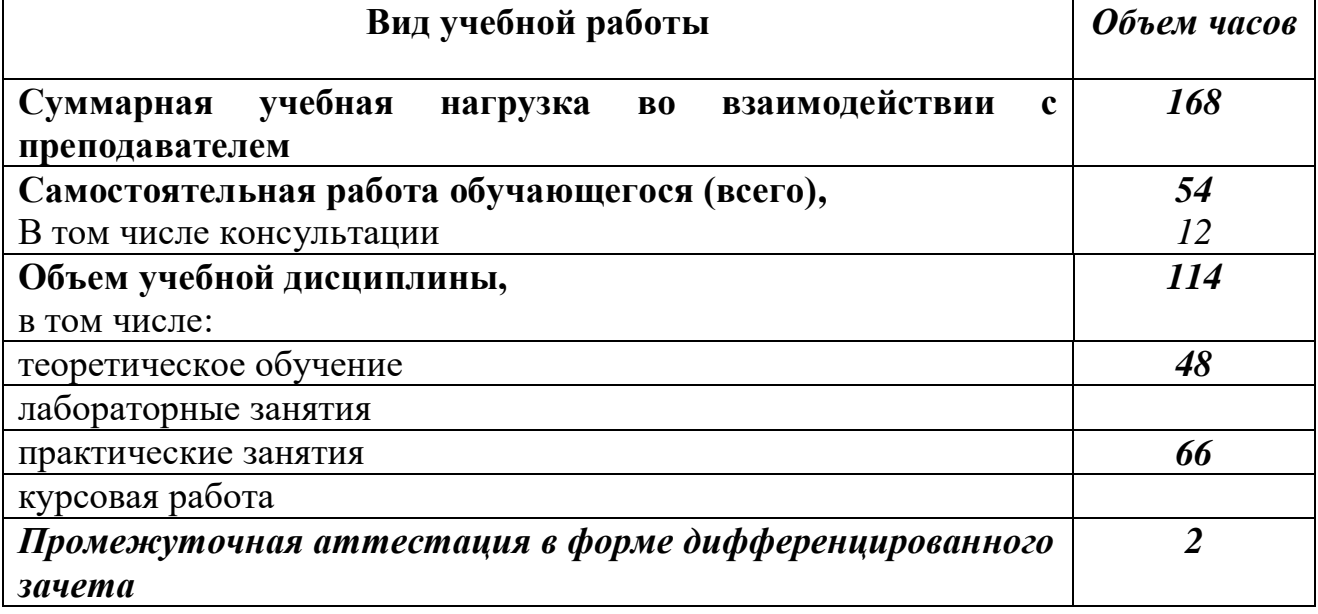

#### **Наименование разделов и тем Содержание учебного материала, практические занятия, самостоятельная работа обучающихся Объем часов Уровень усвоения Коды компетенций и личностных результатов, формированию которых способствует элемент программы** 1 1 5 *1 курс, 2 семестр* **Раздел 1. Информация и информатизация 6** Тема 1.1. Технические средства автоматизированных систем **Содержание учебного материала 4** ОК 1-9 1 **Цели, задачи, предмет изучения дисциплины. Нормативно-правовая база** ЛР 4, 10 **информатики.**  Информационная система: понятие, состав, назначение. Основные понятия и определения. Анализ федеральных законов нормативно-правового обеспечения информатики в РФ. Нормы и правила безопасной работы в информационно-компьютерной среде. Обзор статей УК РФ по преступлениям в сфере компьютерной информации. Методы и средства сбора, обработки, хранения, передачи и накопления информации. Классификация информационных систем по назначению, по структуре аппаратных средств, по характеру взаимодействия с пользователями. Состав и характеристика качества информационных систем. 2 2 2 **Персональный компьютер: назначение, классификация. Характеристика основных устройств.**  2

#### **2.2. Тематический план и содержание учебной дисциплины ЕН.01. Информационно-коммуникационные технологии в профессиональной деятельности**

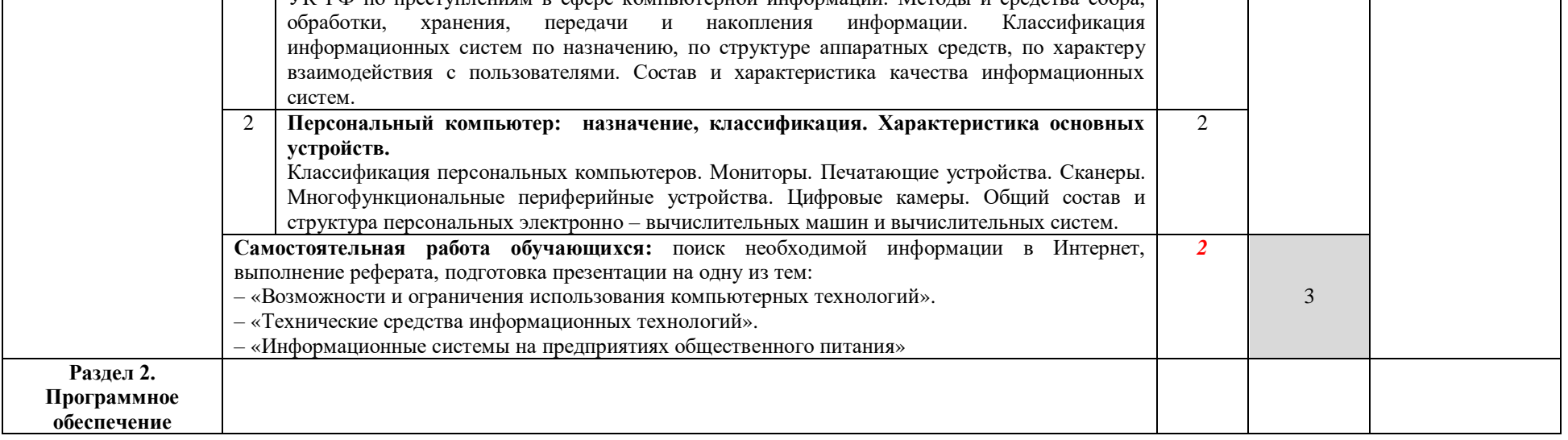

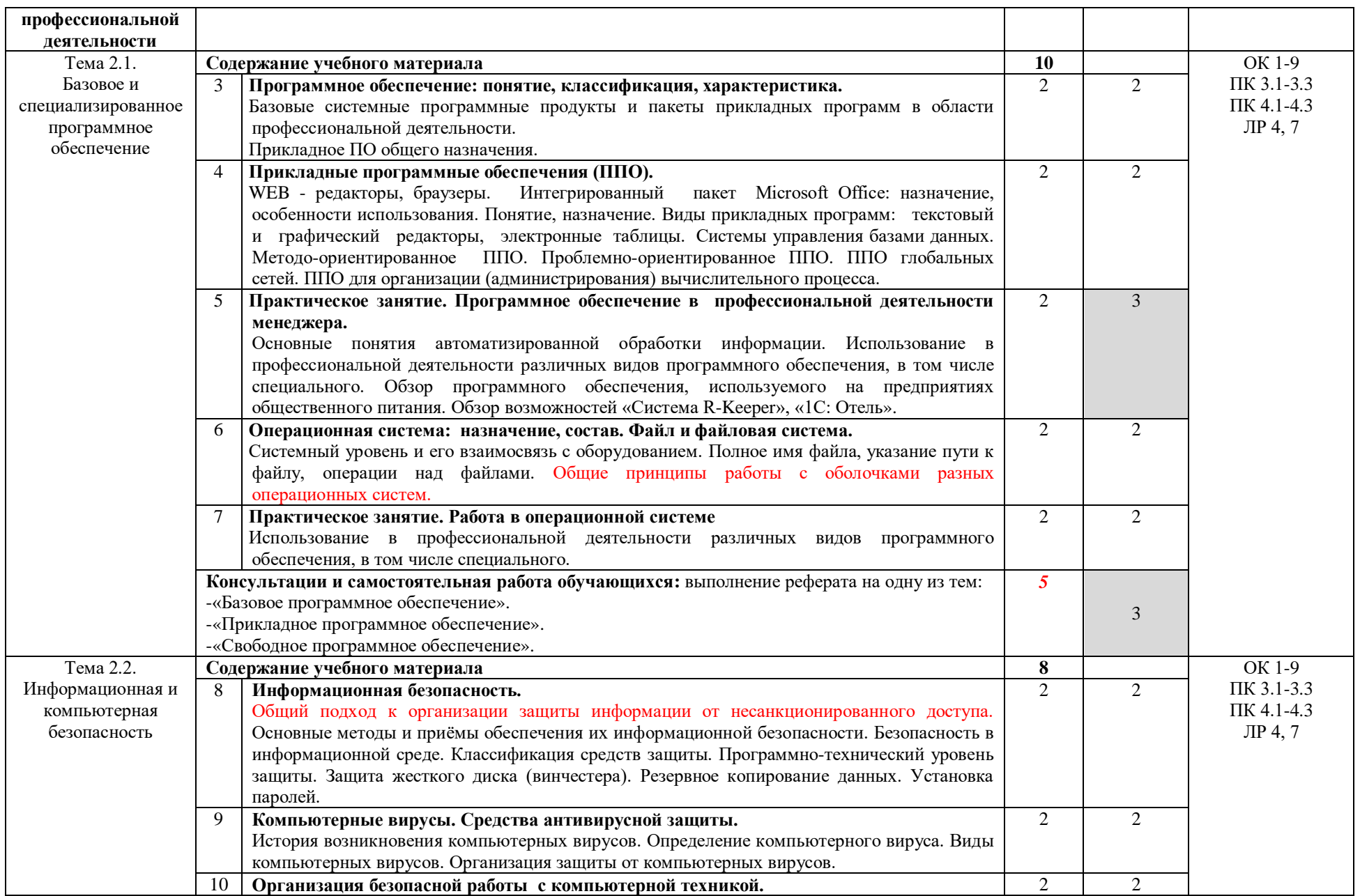

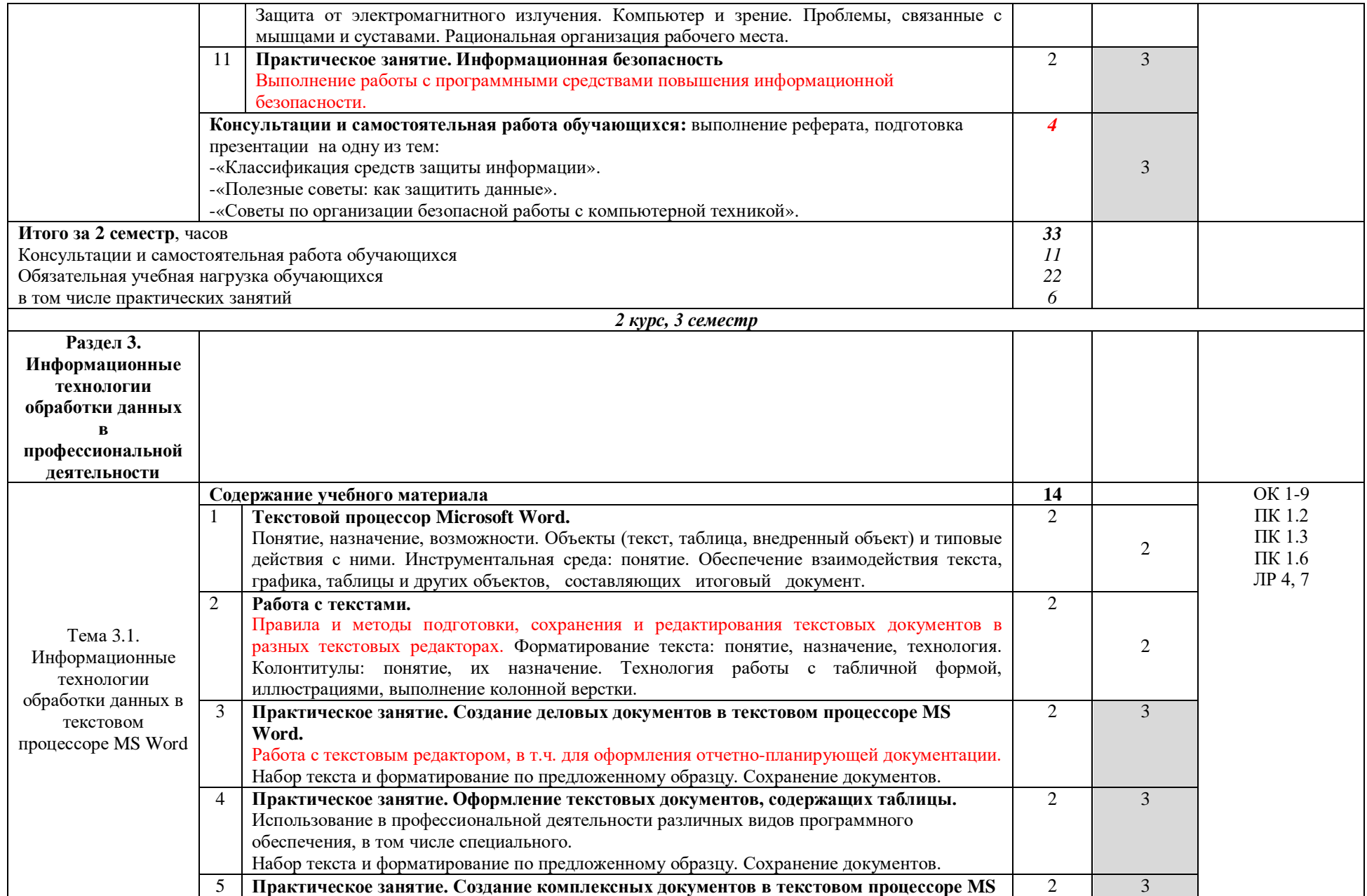

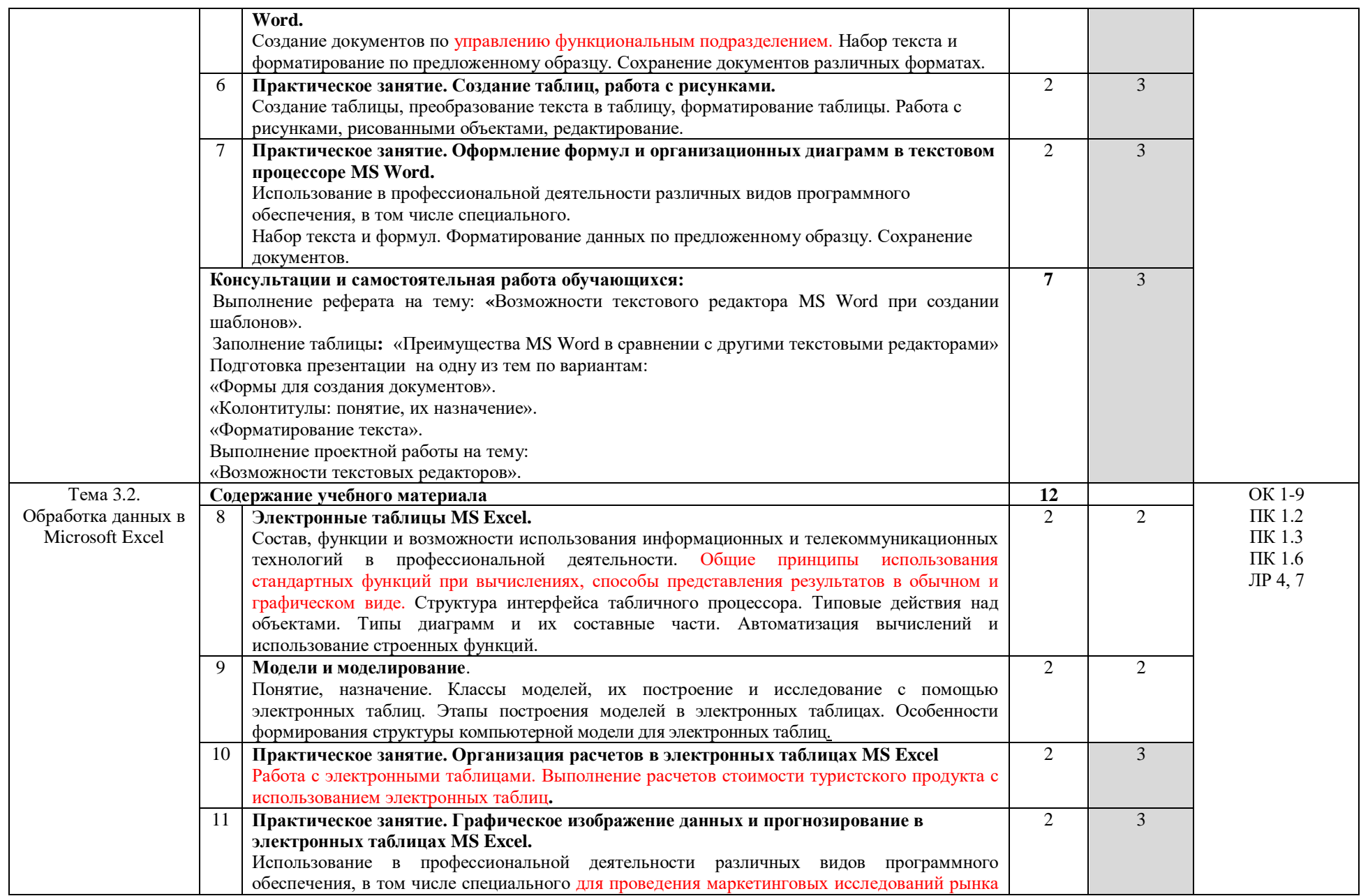

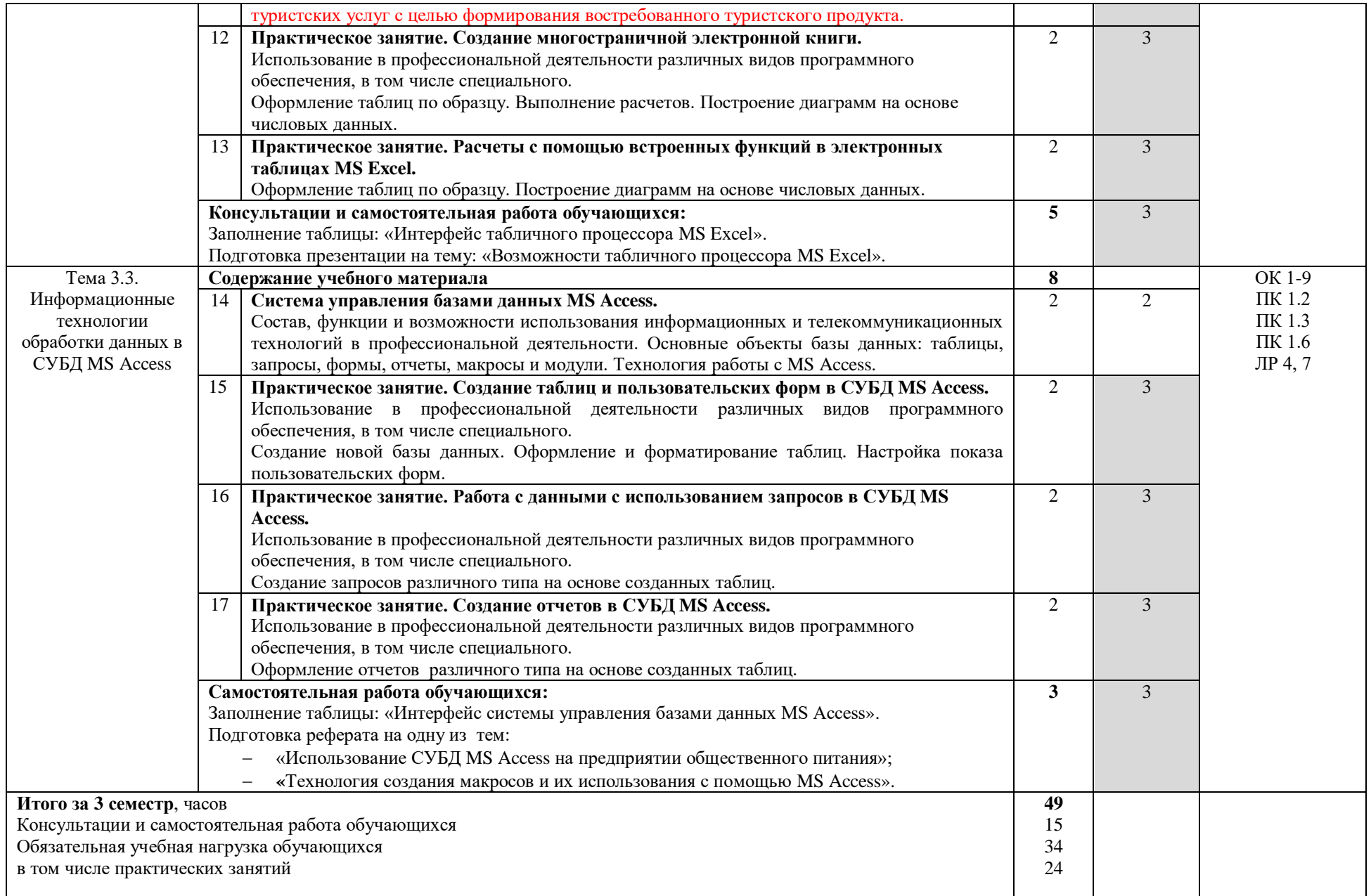

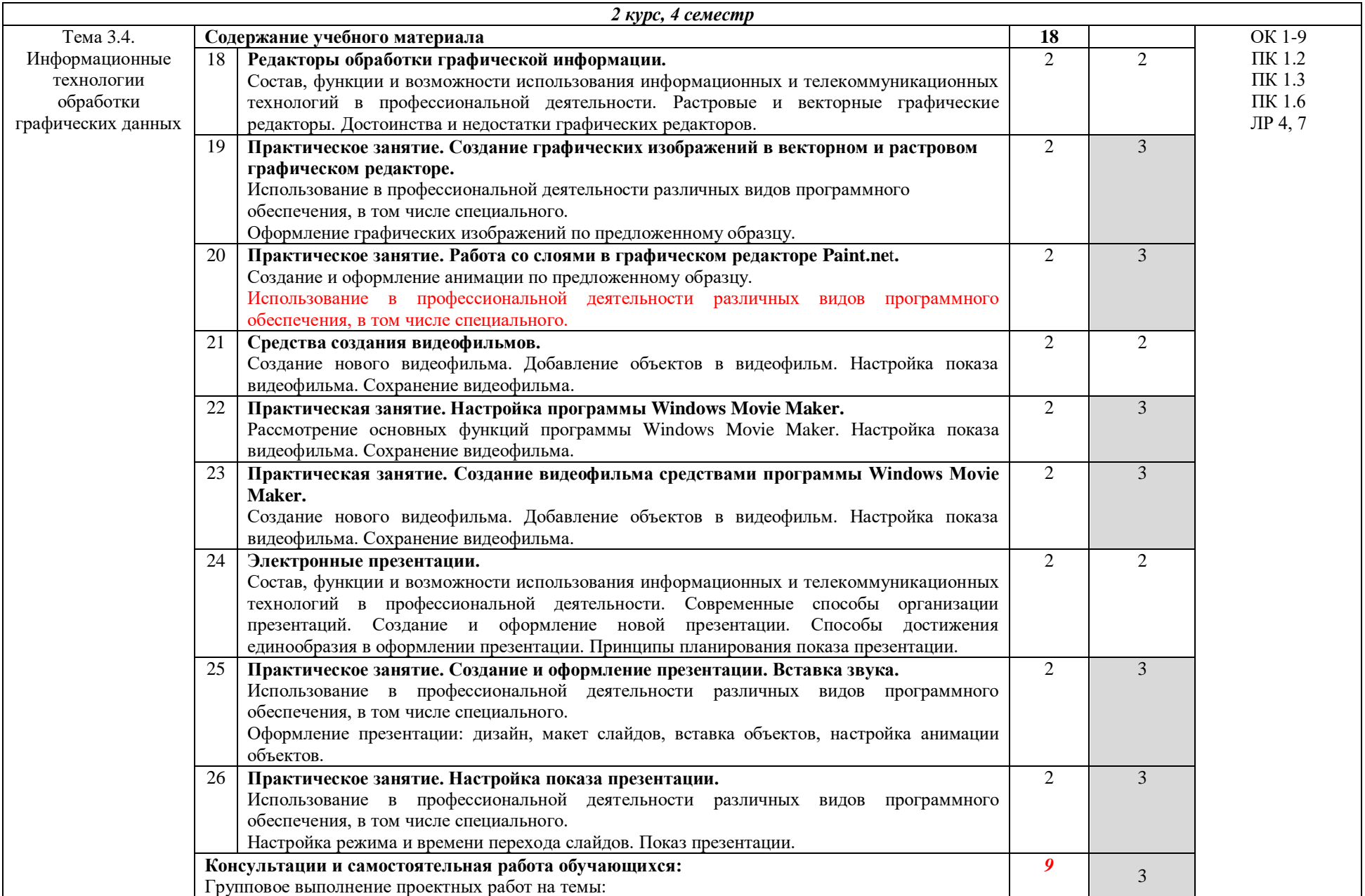

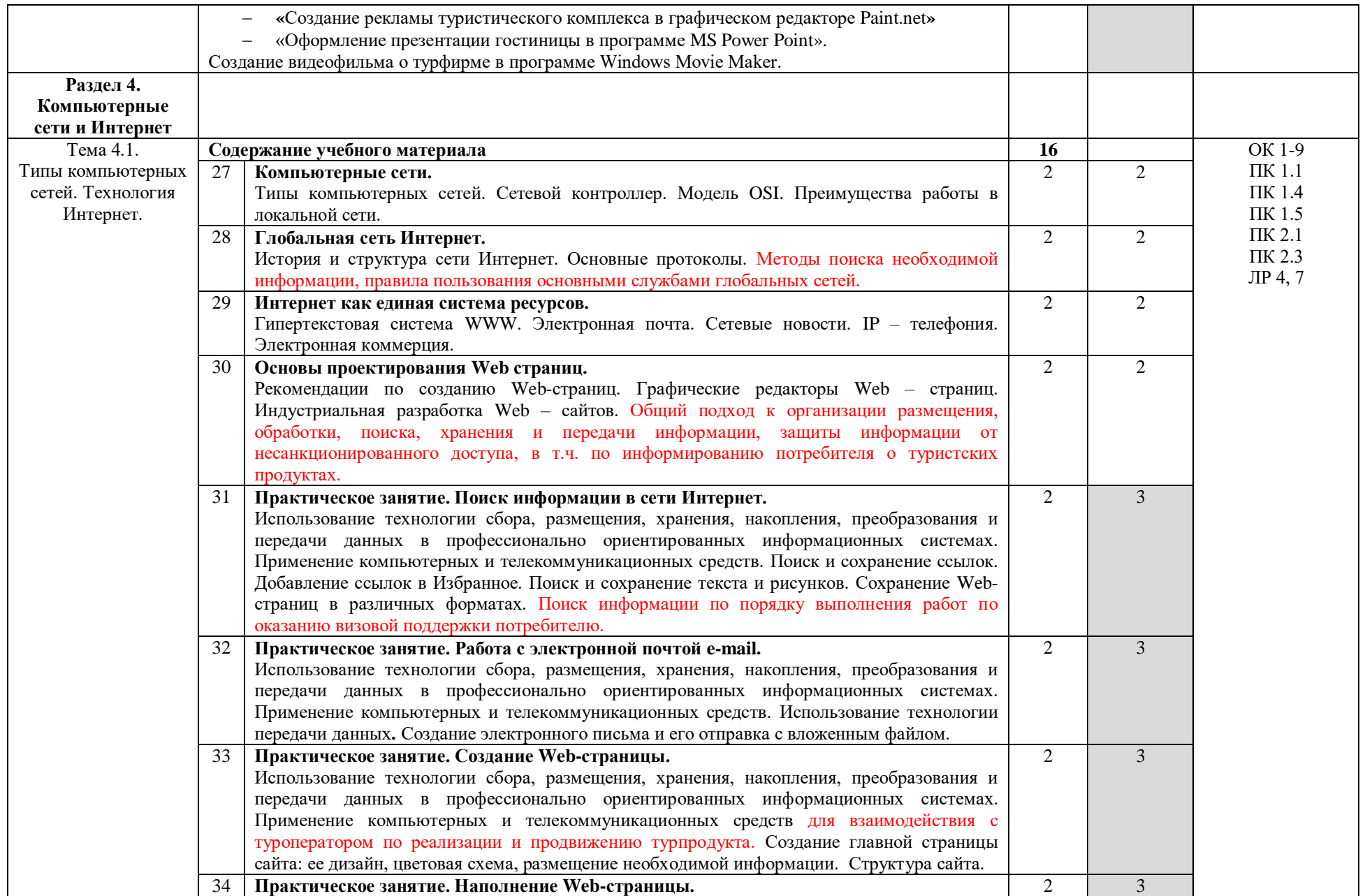

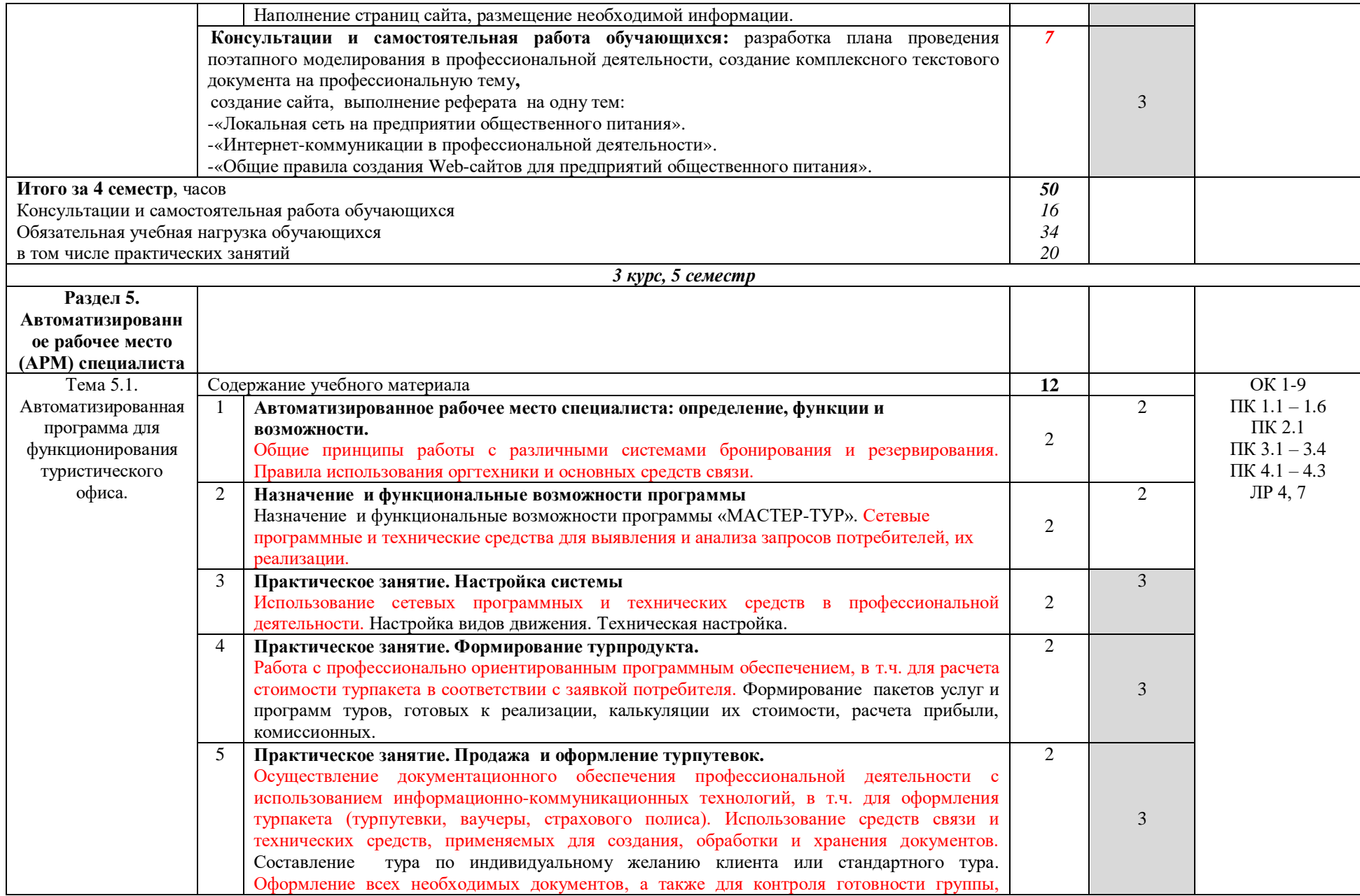

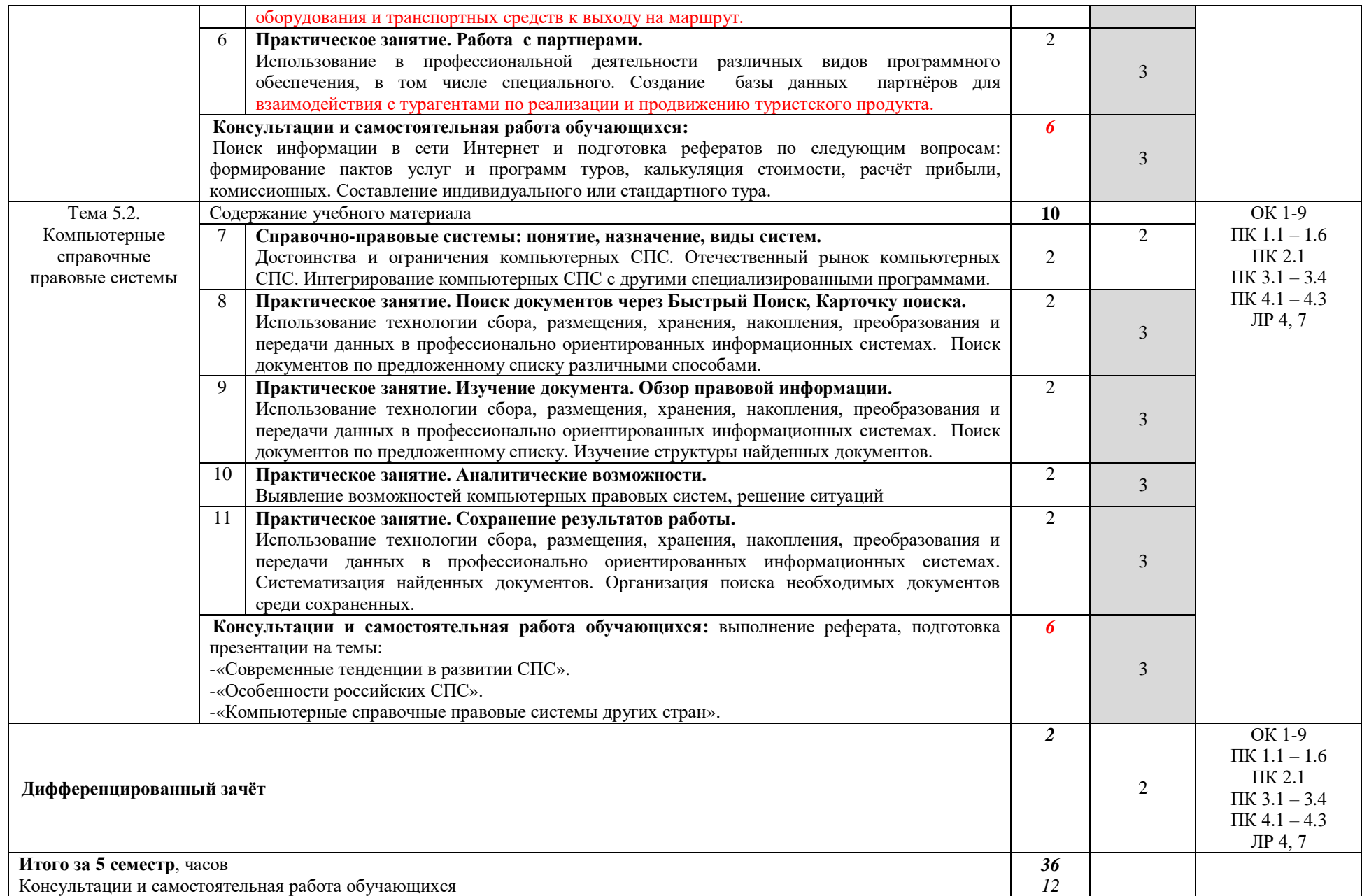

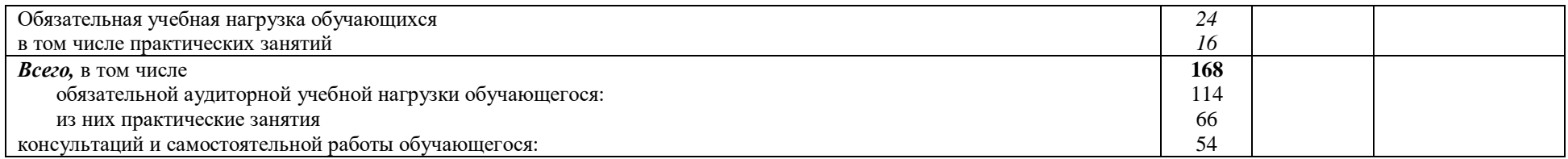

Для характеристики уровня освоения учебного материала используются следующие обозначения:

1. – ознакомительный (узнавание ранее изученных объектов, свойств);

2. – репродуктивный (выполнение деятельности по образцу, инструкции или под руководством)

3. – продуктивный (планирование и самостоятельное выполнение деятельности, решение проблемных задач)

## **3. УСЛОВИЯ РЕАЛИЗАЦИИ УЧЕБНОЙ ДИСЦИПЛИНЫ**

## **3.1. Требования к минимальному материально-техническому обеспечению.**

Реализация учебной дисциплины требует наличия кабинета информационных технологий.

Оборудование рабочих мест: персональные компьютеры, проектор компьютерный, прикладной пакет MS Office, специализированное программное обеспечение, компьютерная справочная правовая система.

#### **3.2. Информационное обеспечение обучения.**

**Перечень учебных изданий, Интернет – ресурсов, дополнительной литературы.**

#### *Основные источники:*

Михеева, Е. В. Информационные технологии в профессиональной деятельности : учебник для студ. учреждений СПО / Е. В. Михеева., О. И. Титова. – 3-е изд., стер. - М.: ИЦ «Академия», 2019. – 416 с. – Текст : непосредственный.

#### *Нормативные источники:*

1.Федеральный закон от 27.07.2006 N 149-ФЗ (ред. от 13.07.2015) "Об информации, информационных технологиях и о защите информации"

2.Федеральный закон от 29.07.2004 N 98-ФЗ (ред. от 12.03.2014) "О коммерческой тайне"

3.Федеральный закон от 06.04.2011 N 63-ФЗ (ред. от 30.12.2015) "Об электронной подписи"

*Интернет-ресурсы:*

1. <http://www.informika.ru/> - Сайт Государственного научноисследовательского института информационных технологий и телекоммуникаций;

2. <http://www.citforum.ru/> - Центр информационных технологий;

3. <http://www.5ballov.ru/> - Образовательный портал;

4. <http://www.fio.ru/> - Федерация Интернет-образования;

5. <http://www.tests.academy.ru/> - Тесты из области информационных технологий;

- 6. <http://www.codenet.ru/> Всё для программиста;
- 7. <http://public.tsu.ru/~wawlasov/start.htm> В помощь учителю информатики;
- 8. <http://sciedu.city.ru/> Наука и образование в России;

9. <http://www.ed.gov.ru/> - Сайт Министерства образования Российской Федерации;

10. <http://iit.metodist.ru/> - Лаборатория информационных технологий;

11. <http://schools.keldysh.ru/sch444/MUSEUM/> - Виртуальный музей информатики;

12. <http://www.otd.tstu.ru/direct1/inph.html> - Сайт, посвящённый информатике;

13. <http://www.inr.ac.ru/~info21/> . Международный научно-образовательный проект Российской Академии наук;

14. <http://www.morepc.ru/> - Информационно-справочный портал;

15. <http://www.ito.ru/> - Информационные технологии в образовании;

16. <http://www.inftech.webservis.ru/> - Статьи по информационным технологиям.

## **4. КОНТРОЛЬ И ОЦЕНКА РЕЗУЛЬТАТОВ ОСВОЕНИЯ УЧЕБНОЙ ДИСЦИПЛИНЫ**

Контроль и оценка результатов освоения учебной дисциплины осуществляется преподавателем в процессе проведения учебных и практических занятий, текущего и промежуточного контроля, а также выполнения обучающимися индивидуальных и/или групповых внеаудиторных самостоятельных работ (ВСР)

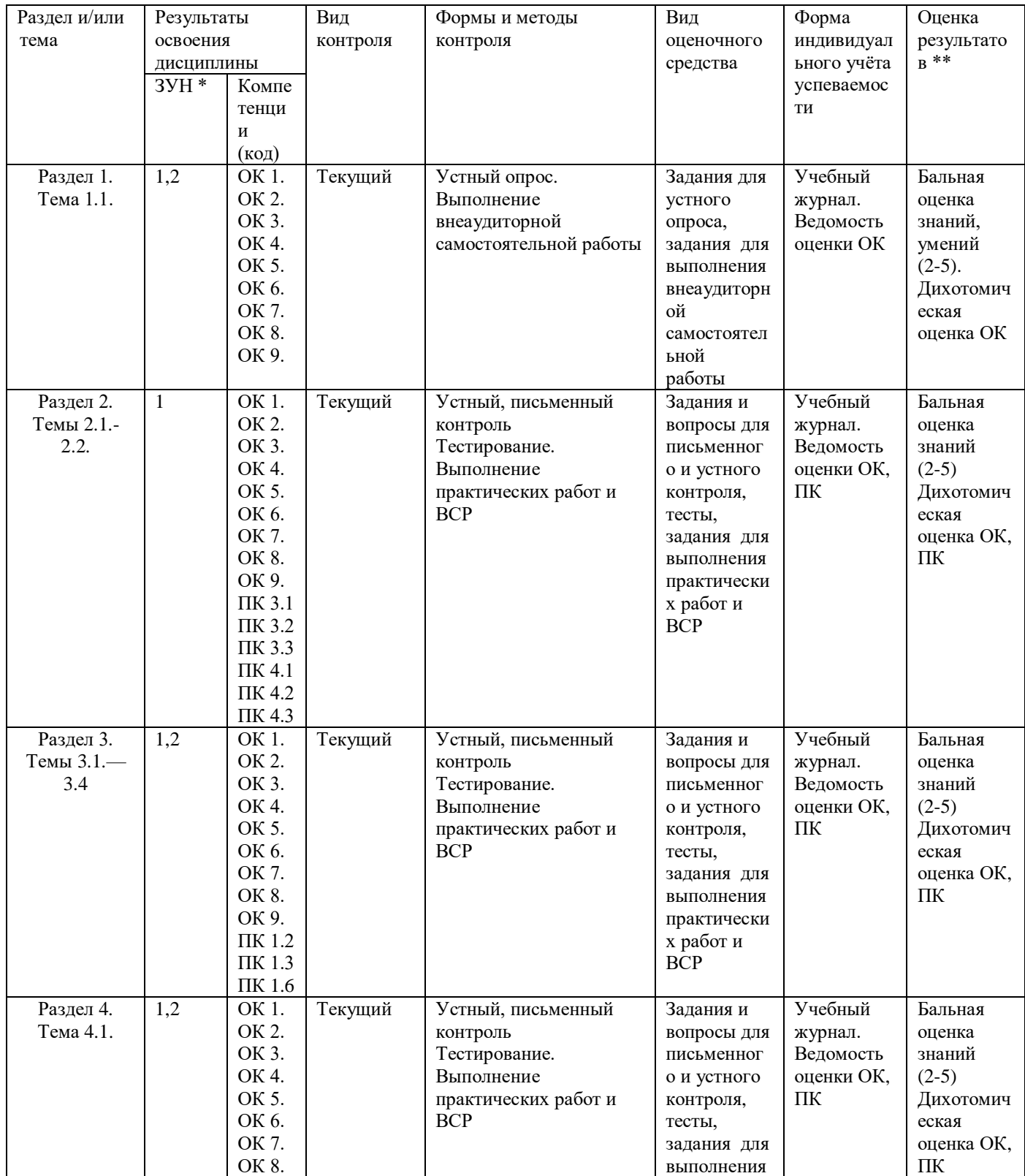

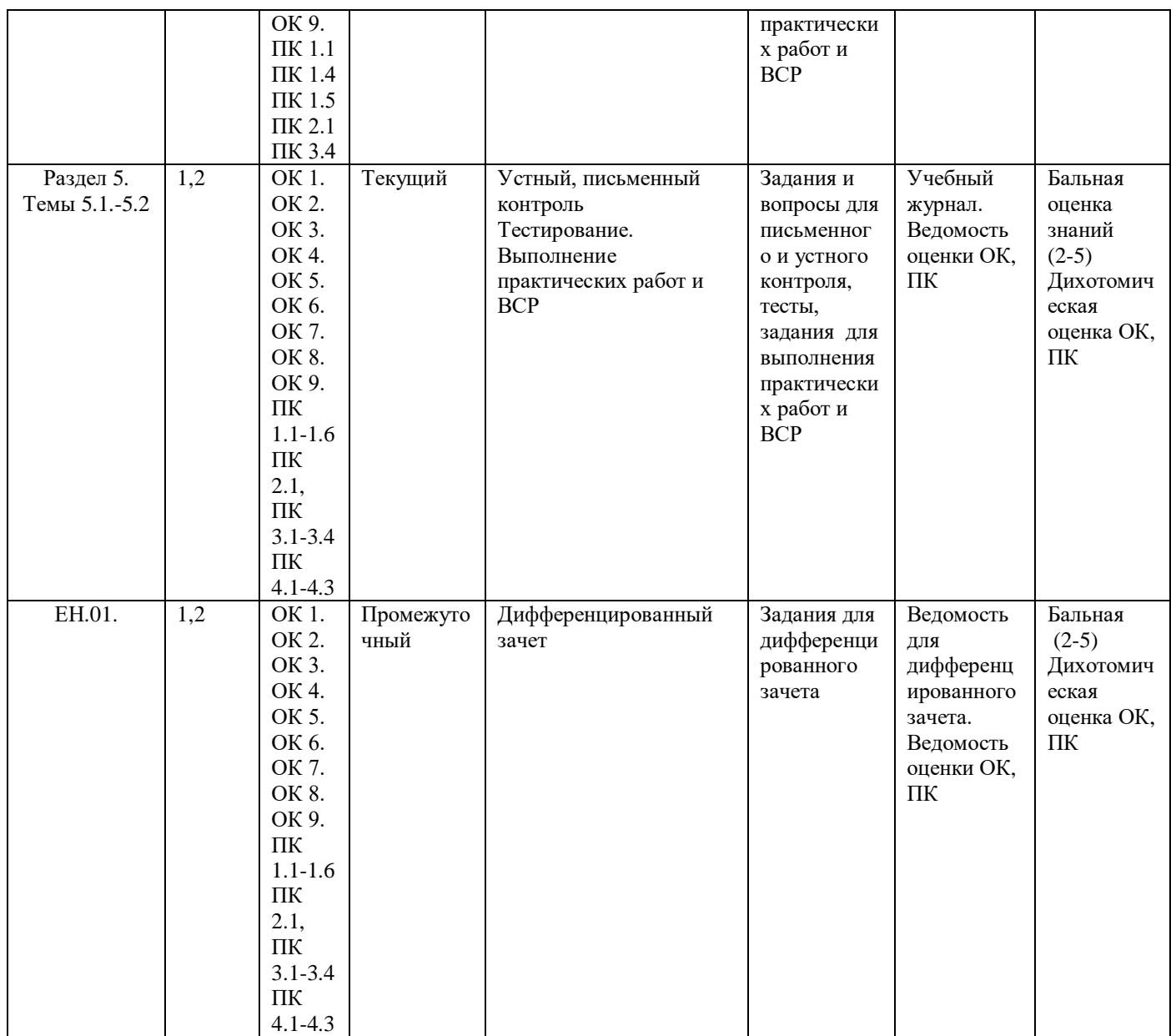

\_\_\_\_\_\_\_\_\_\_\_\_\_\_\_\_\_\_\_\_\_\_\_\_\_\_\_\_\_\_\_\_\_\_\_\_\_\_\_\_\_\_\_\_\_\_\_\_\_\_\_\_\_\_\_\_\_\_\_\_\_\_\_\_\_\_\_\_\_\_\_\_\_\_\_\_\_\_\_\_\_\_\_\_\_\_\_\_\_\_\_\_\_ ЗУН \*

 $1$  – знания  $\,$ 

2 - умения

3 - навыки

Оценка результатов \*\*

1) в баллах (2-5)

2) дихотомическая оценка:

1 – оценка положительная, т.е. ОК, ПК сформированы

0 – оценка отрицательная, т.е. ОК, ПК не сформированы

## **КОНТРОЛЬ И ОЦЕНКА РЕЗУЛЬТАТОВ ОСВОЕНИЯ УЧЕБНОЙ ДИСЦИПЛИНЫ**

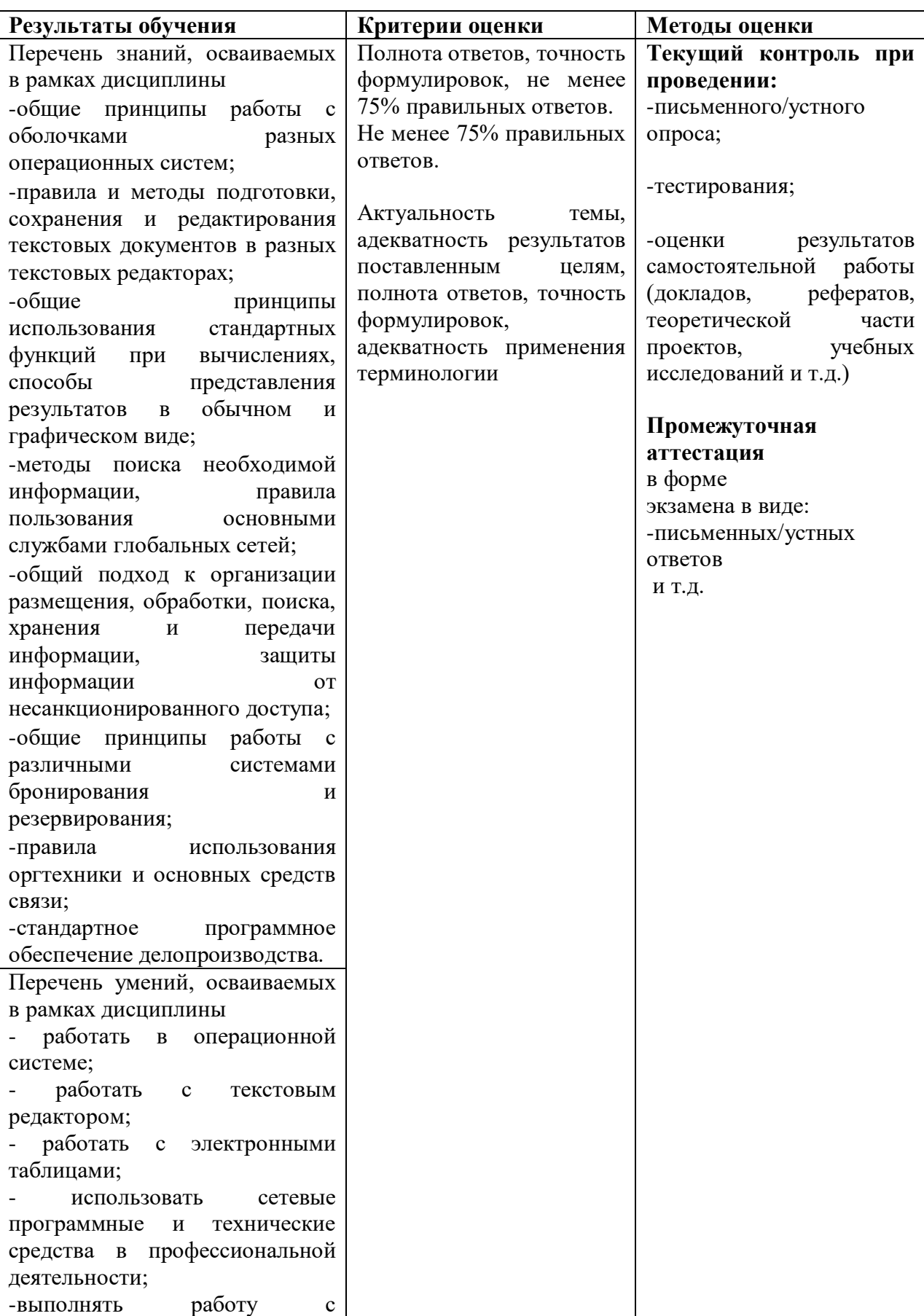

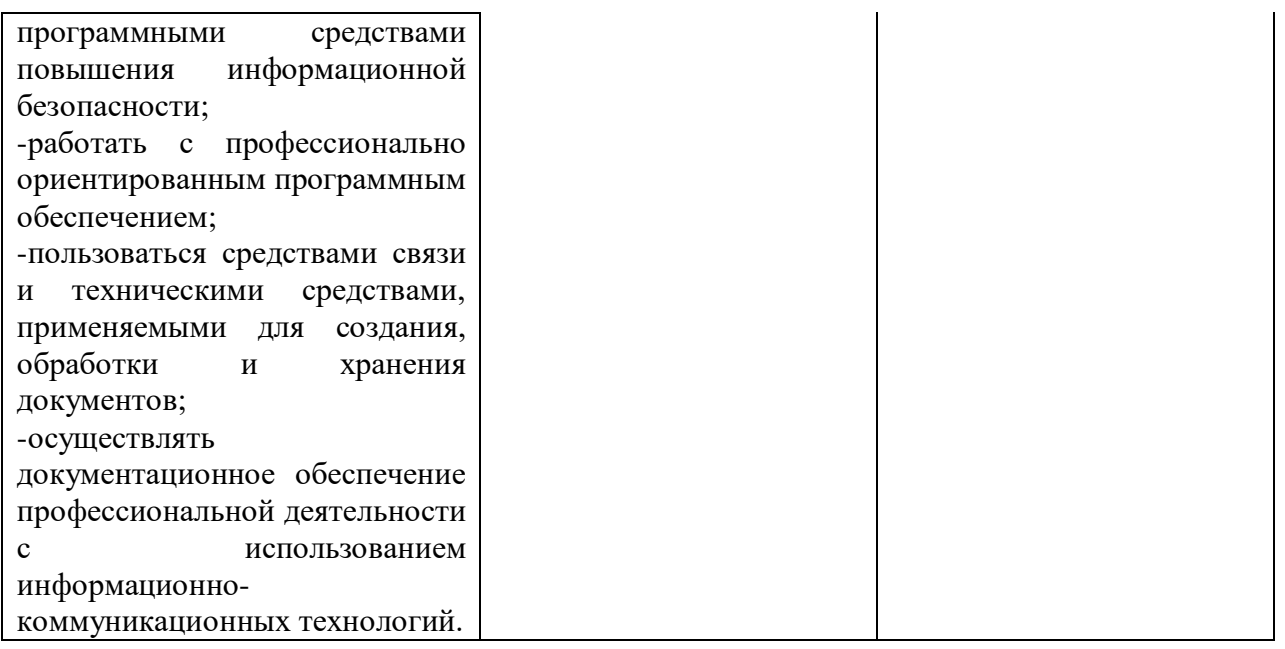

## **ОЦЕНКА ОСВОЕНИЯ ОБУЧАЮЩИМИСЯ ПРОГРАММЫ В ЧАСТИ ДОСТИЖЕНИЯ ЛИЧНОСТНЫХ РЕЗУЛЬТАТОВ**

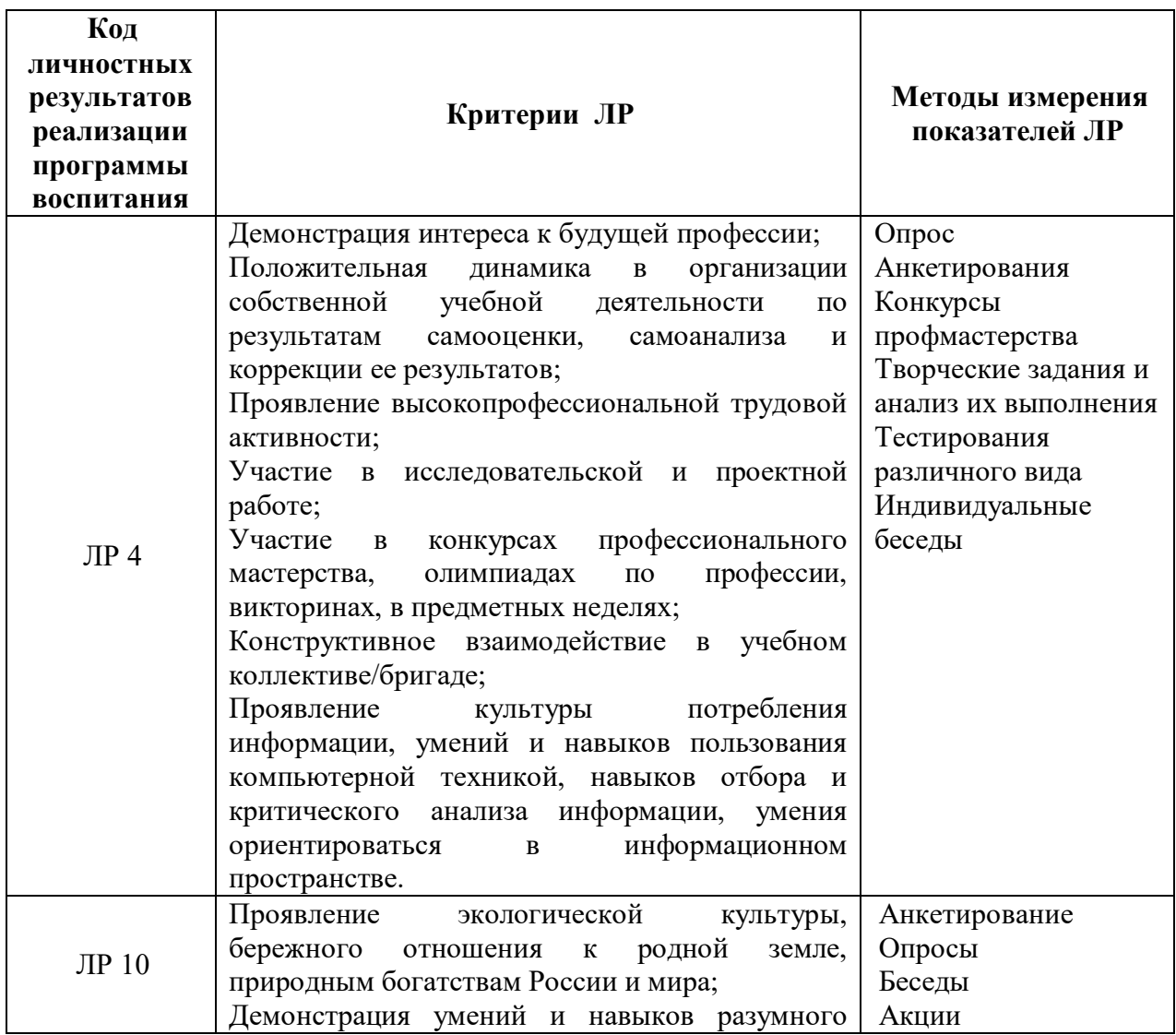

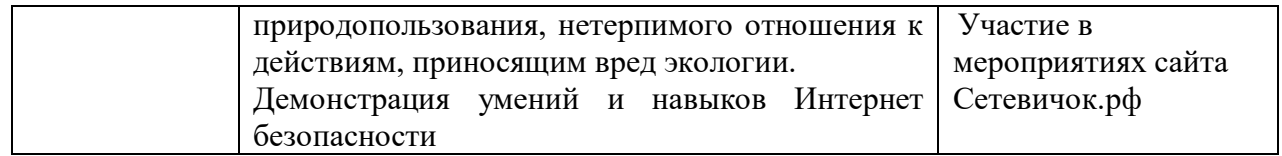